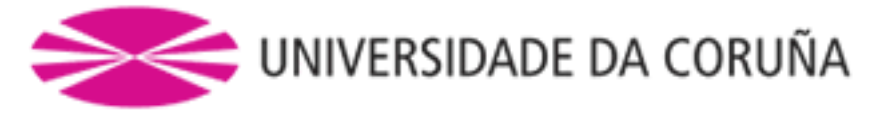

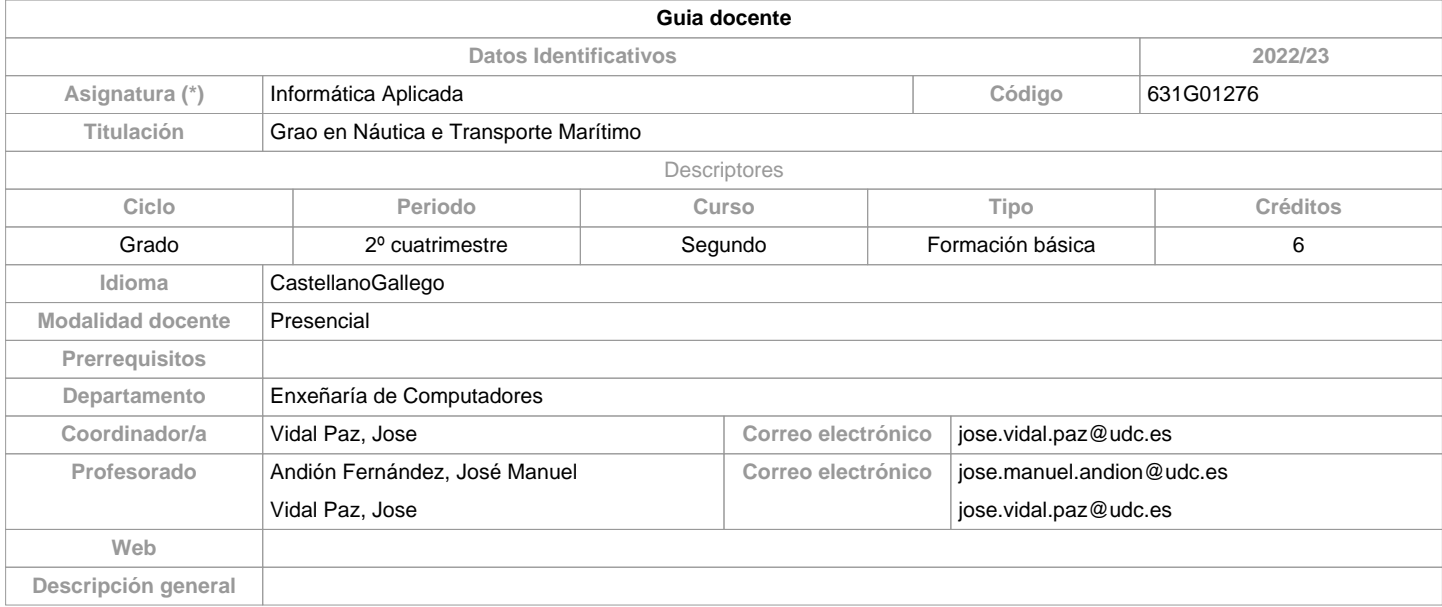

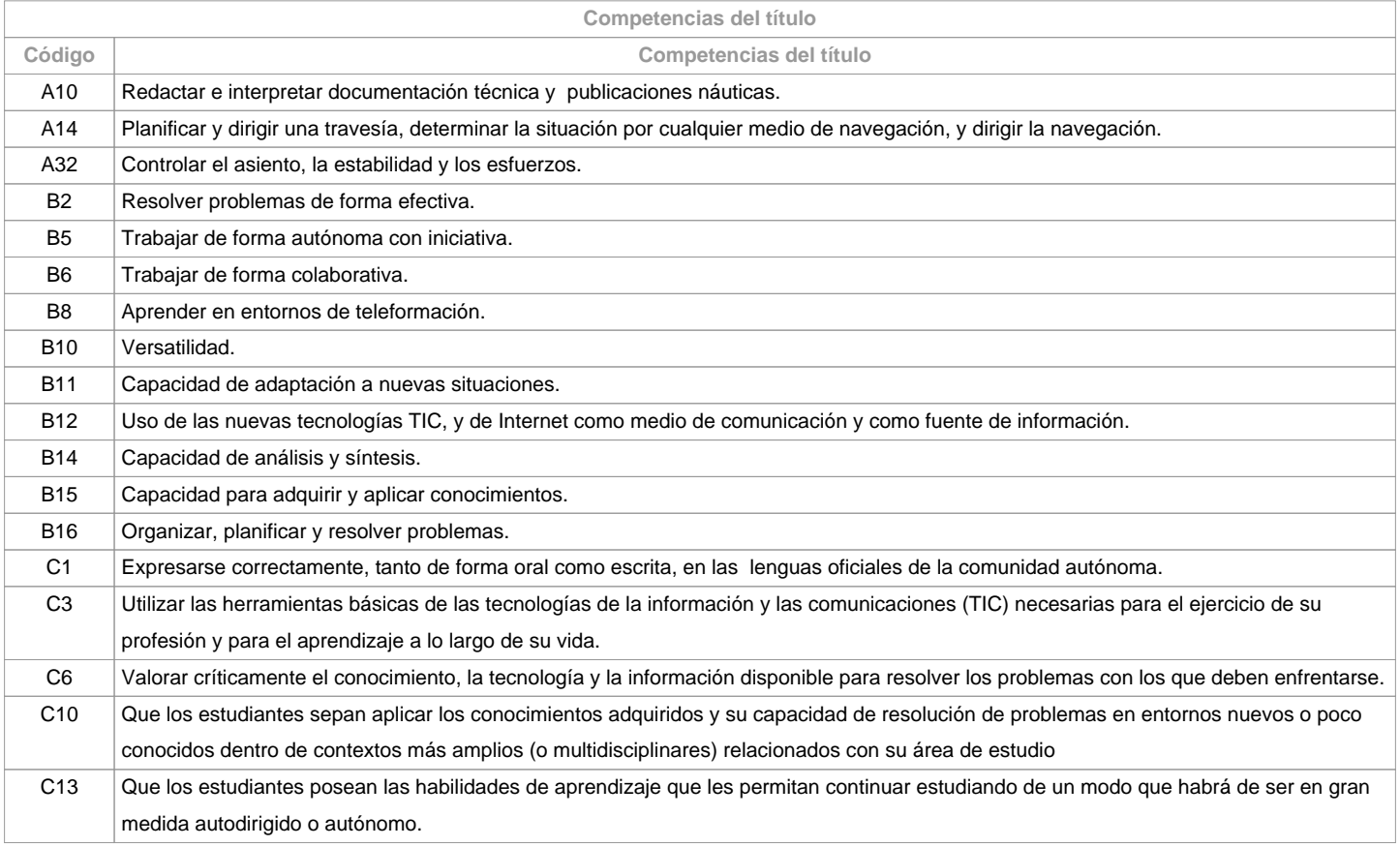

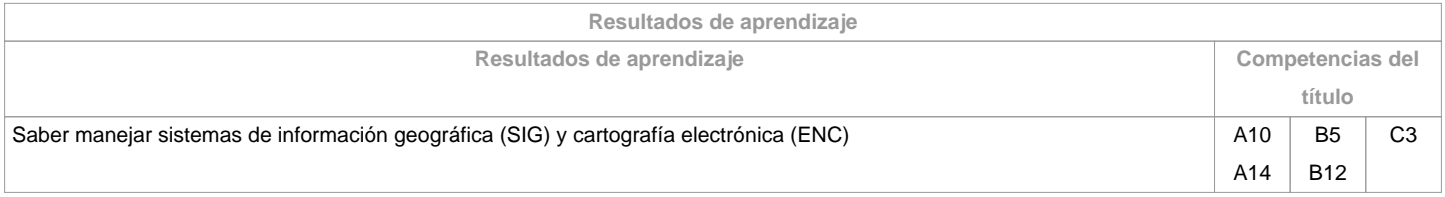

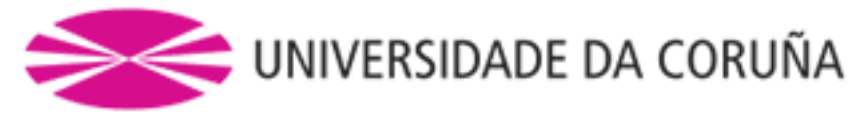

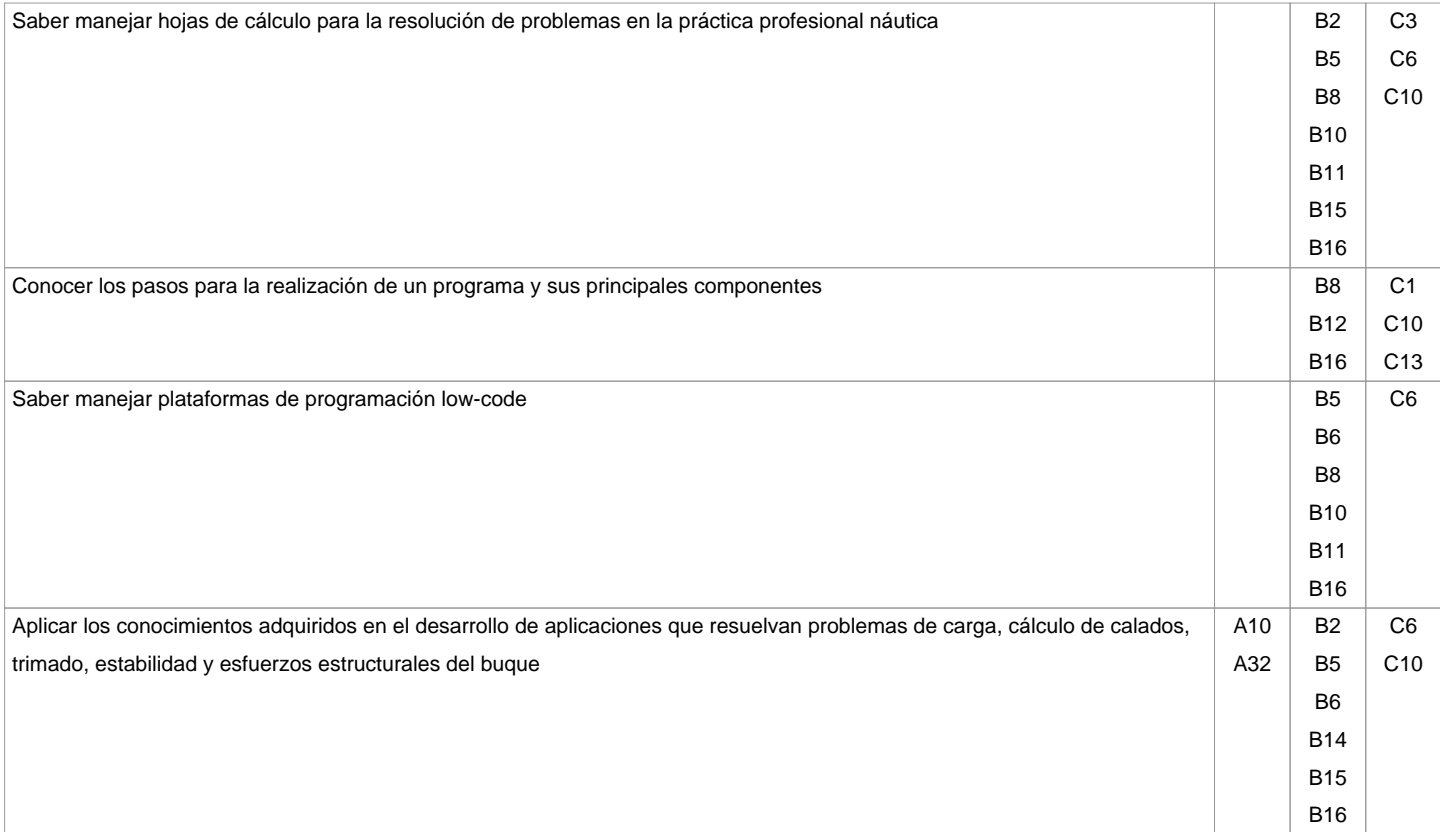

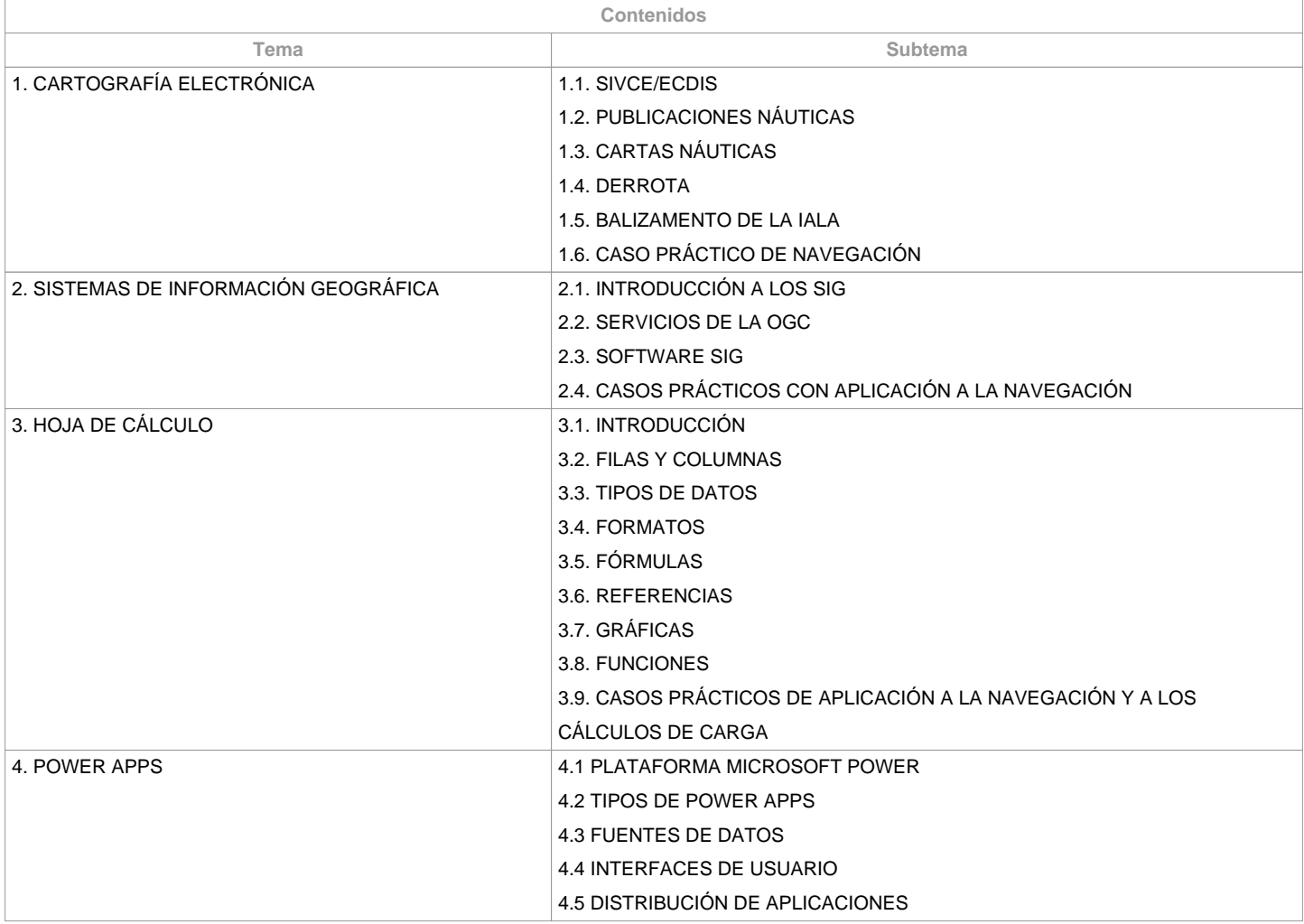

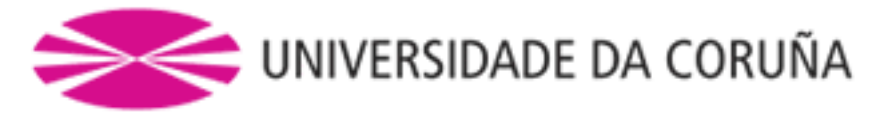

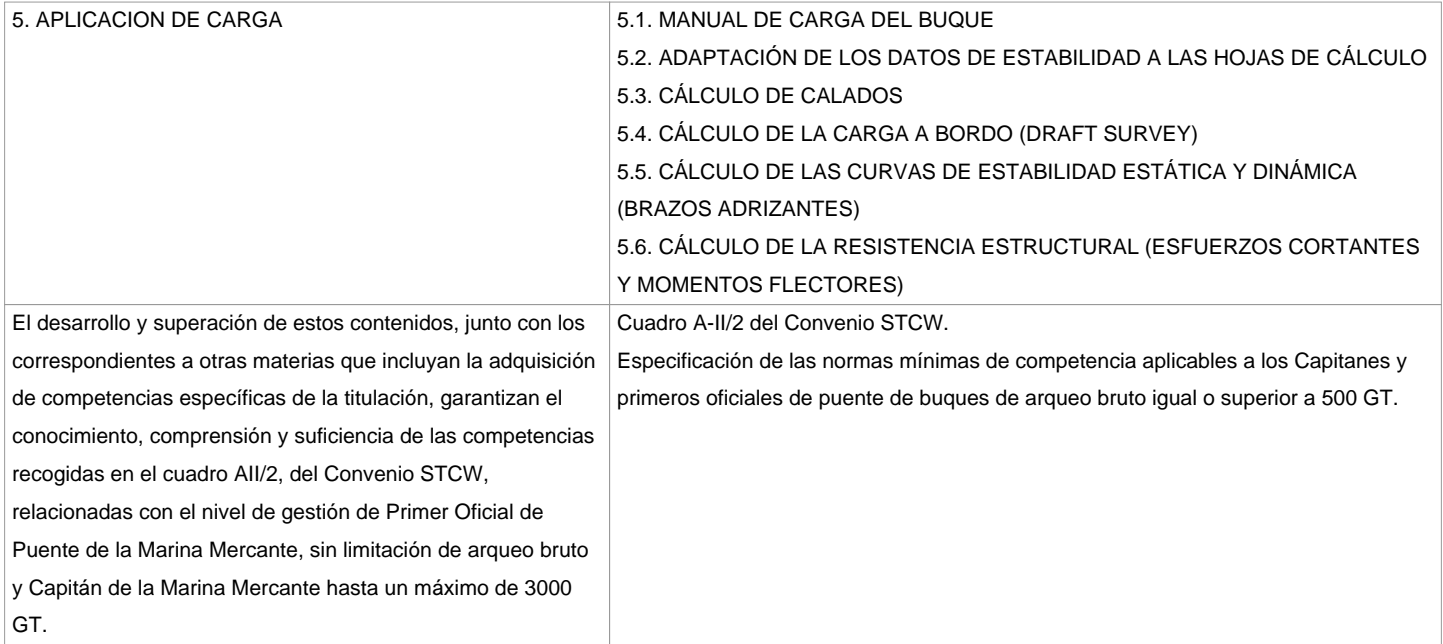

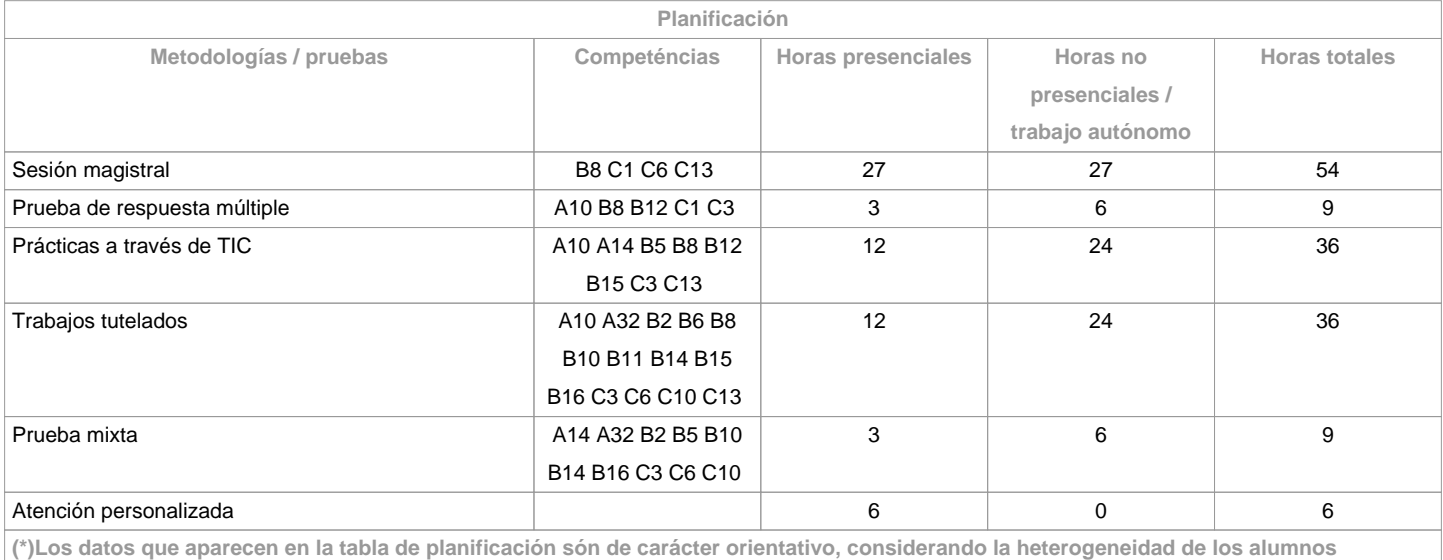

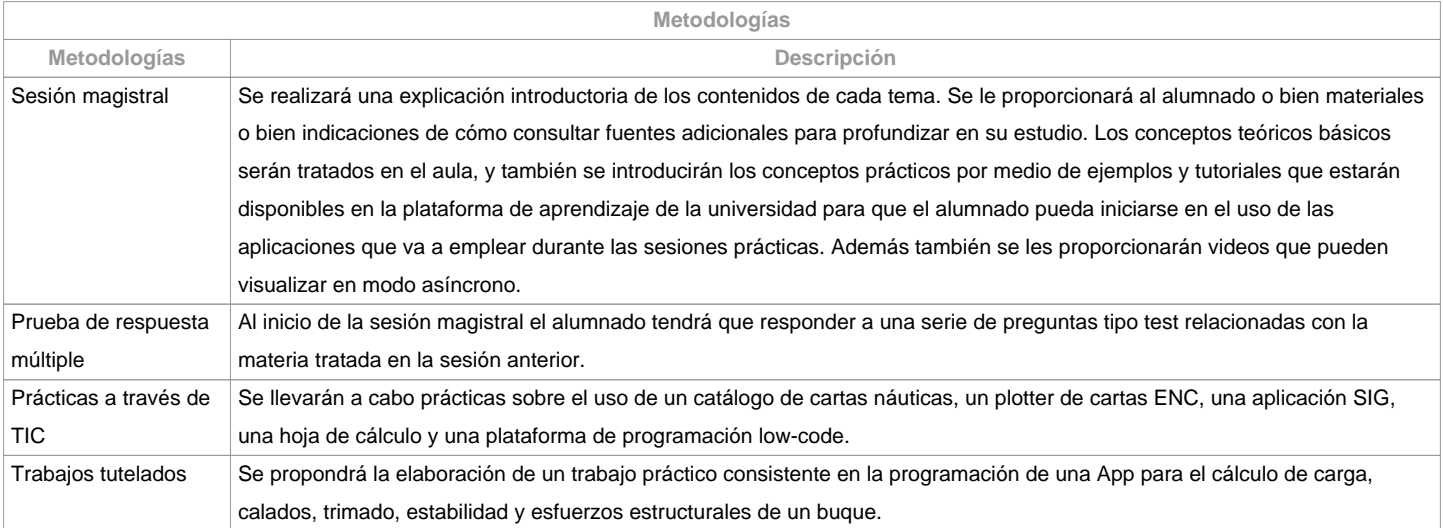

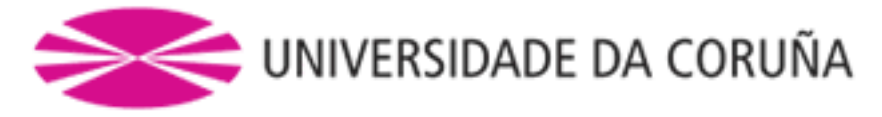

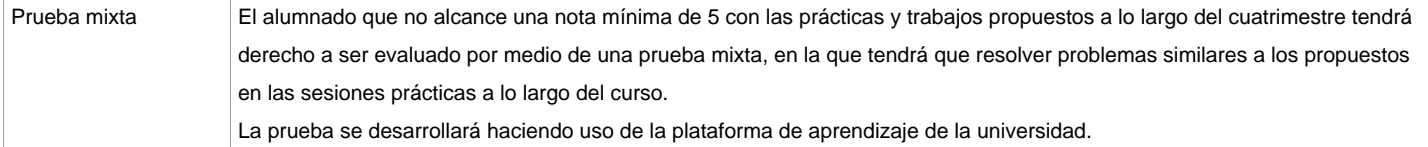

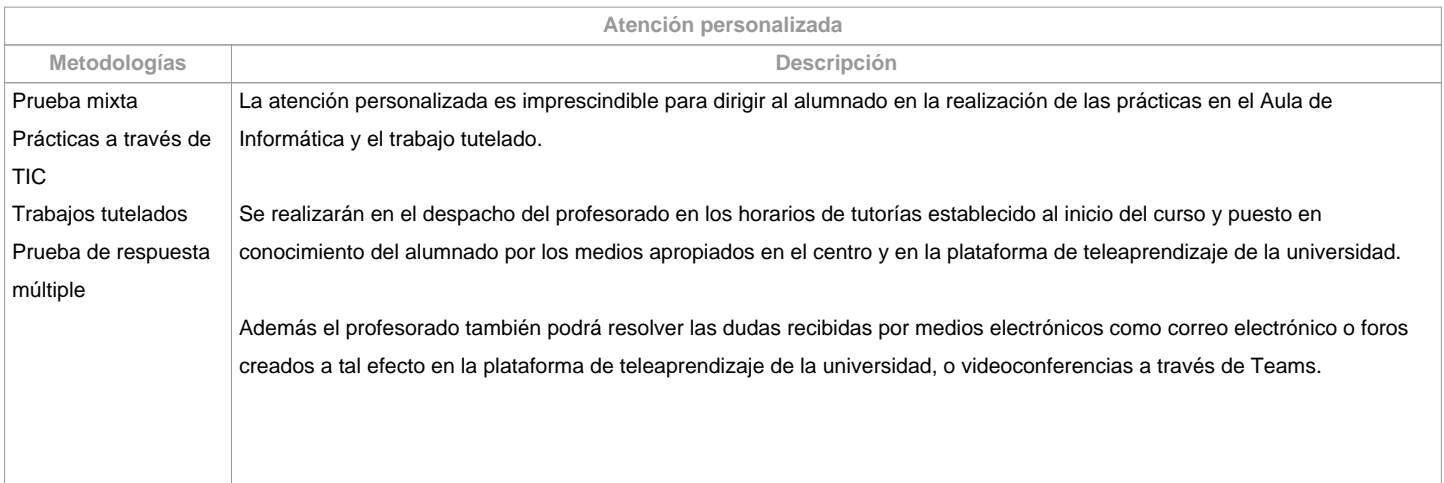

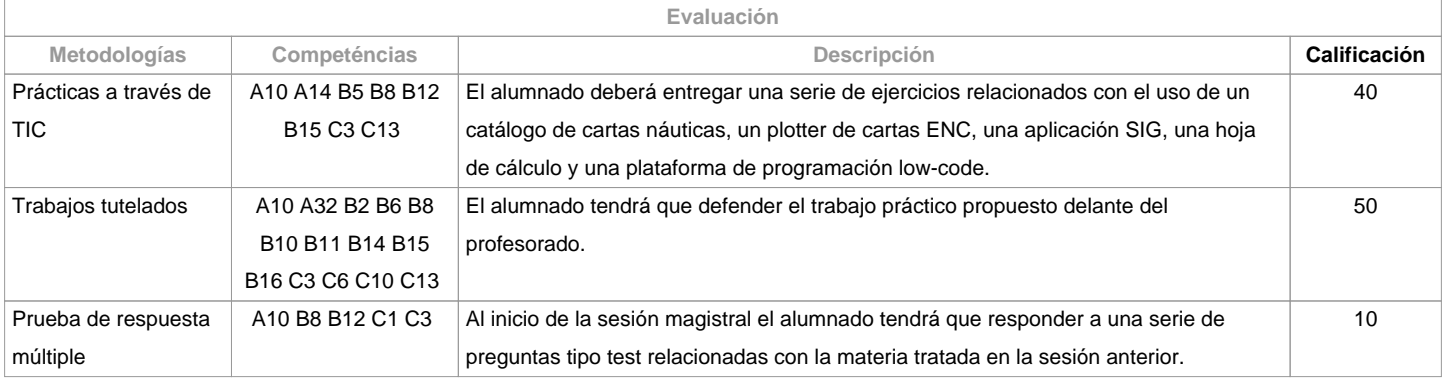

## **Observaciones evaluación**

## EVALUACIÓN CONTINUA:

Cuestionarios tipo test (10%)Prácticas a través de TIC (40%)Trabajos tutelados (50%)Para superar la materia por evaluación continua será necesario obtener:Nota mínima final de 50 puntos Nota mínima en los trabajos tutelados de 25 puntos PRIMERA OPORTUNIDAD:Se podrán recuperar las partes suspensas correspondientes a:Cuestionarios tipo test (10%)Prácticas a través de TIC (40%)SEGUNDA OPORTUNIDAD:Se evaluará con una prueba mixta, en la que se podrá recuperar el 100% de la nota, y que consistirá en:Prueba mixta sobre las competencias teóricas tratadas en las clases magistrales (20%).Ejercicio práctico sobre las competencias trabajadas a lo largo del curso en las prácticas y trabajos tutelados (80%).Para superar la materia en la segunda oportunidad será necesario obtener:Nota mínima en la prueba mixta de 10 puntosNota mínima en el ejercicio práctico de 40 puntosOBSERVACIONES:

Para el alumnado con reconocimiento de dedicación a tiempo parcial y dispensa académica de exención de asistencia, según establece la "NORMA QUE REGULA O RÉXIME DE DEDICACIÓN AO ESTUDO DOS ESTUDANTES DE GRAO E MÁSTER UNIVERSITARIO NA UDC (Arts. 2.3; 3.b; 4.3 e 7.5) (04/05/2017):

En la primera oportunidad se les evaluará con una prueba mixta y un ejercicio práctico siguiendo los mismos criterios que se especifican para todo el alumnado en la segunda oportunidad.La realización fraudulenta de las pruebas o actividades de evaluación, una vez comprobada, implicará directamente la calificación de suspenso "0" en la materia en la oportunidad correspondiente, invalidando así cualquier calificación obtenida en todas las actividades de evaluación de cara a la segunda oportunidad y a la oportunidad adelantada.

Los criterios de evaluación contemplados en el cuadro A-II/1 del Código STCW, y recogido en el Sistema de Garantía de Calidad, se tendrán en cuenta a la hora de diseñar y realizar la evaluación.

**Fuentes de información**

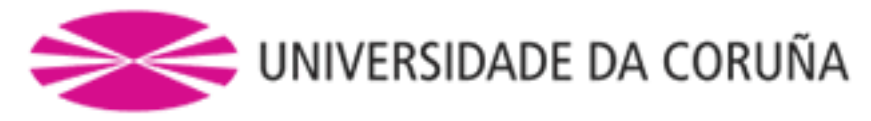

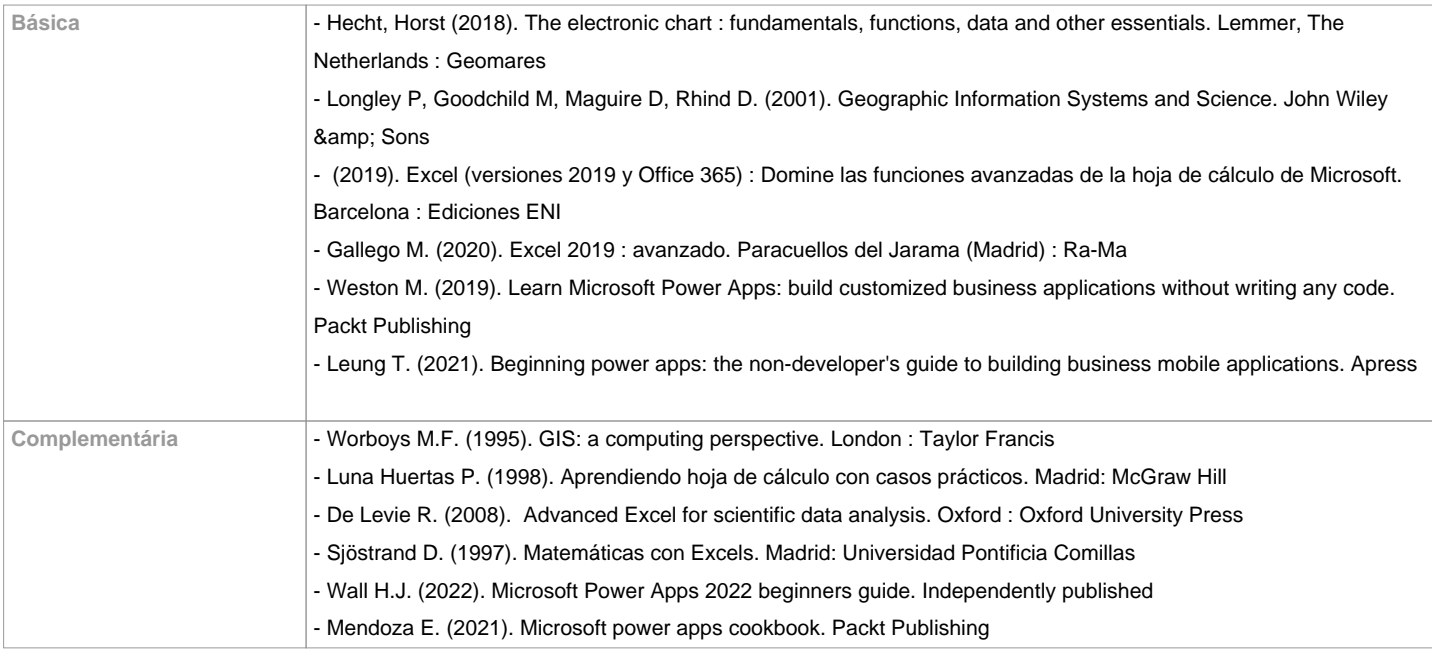

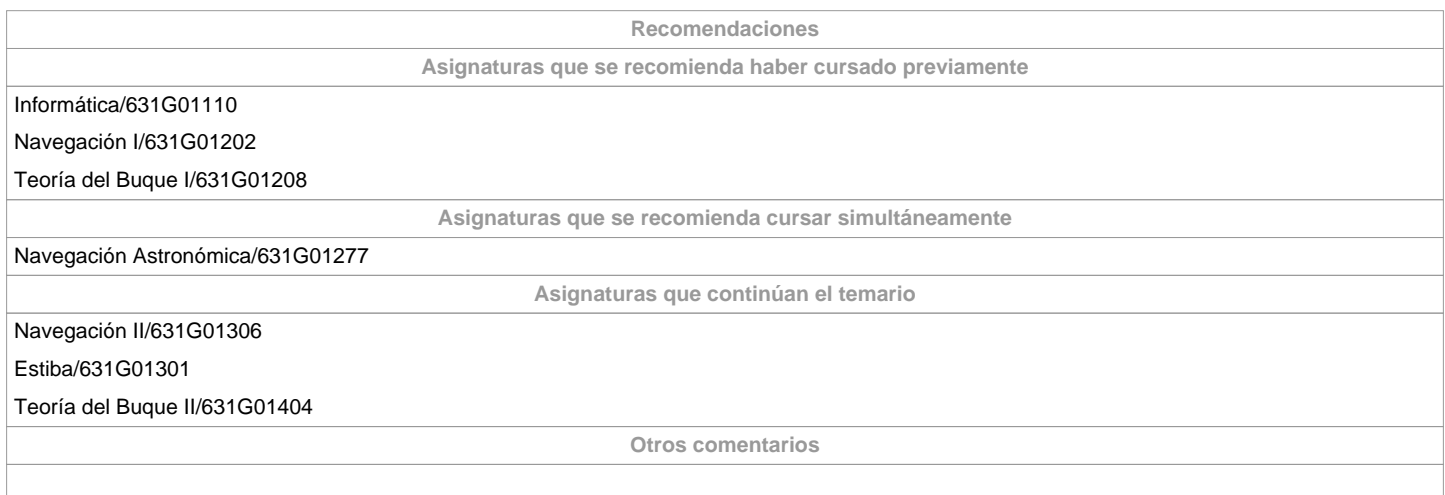

**(\*) La Guía Docente es el documento donde se visualiza la propuesta académica de la UDC. Este documento es público y no se puede modificar, salvo cosas excepcionales bajo la revisión del órgano competente de acuerdo a la normativa vigente que establece el proceso de elaboración de guías**